## https://www.100test.com/kao\_ti2020/645/2021\_2022\_\_E4\_BA\_91\_ E5\_8D\_972010\_c65\_645999.htm www.ynzs.cn)

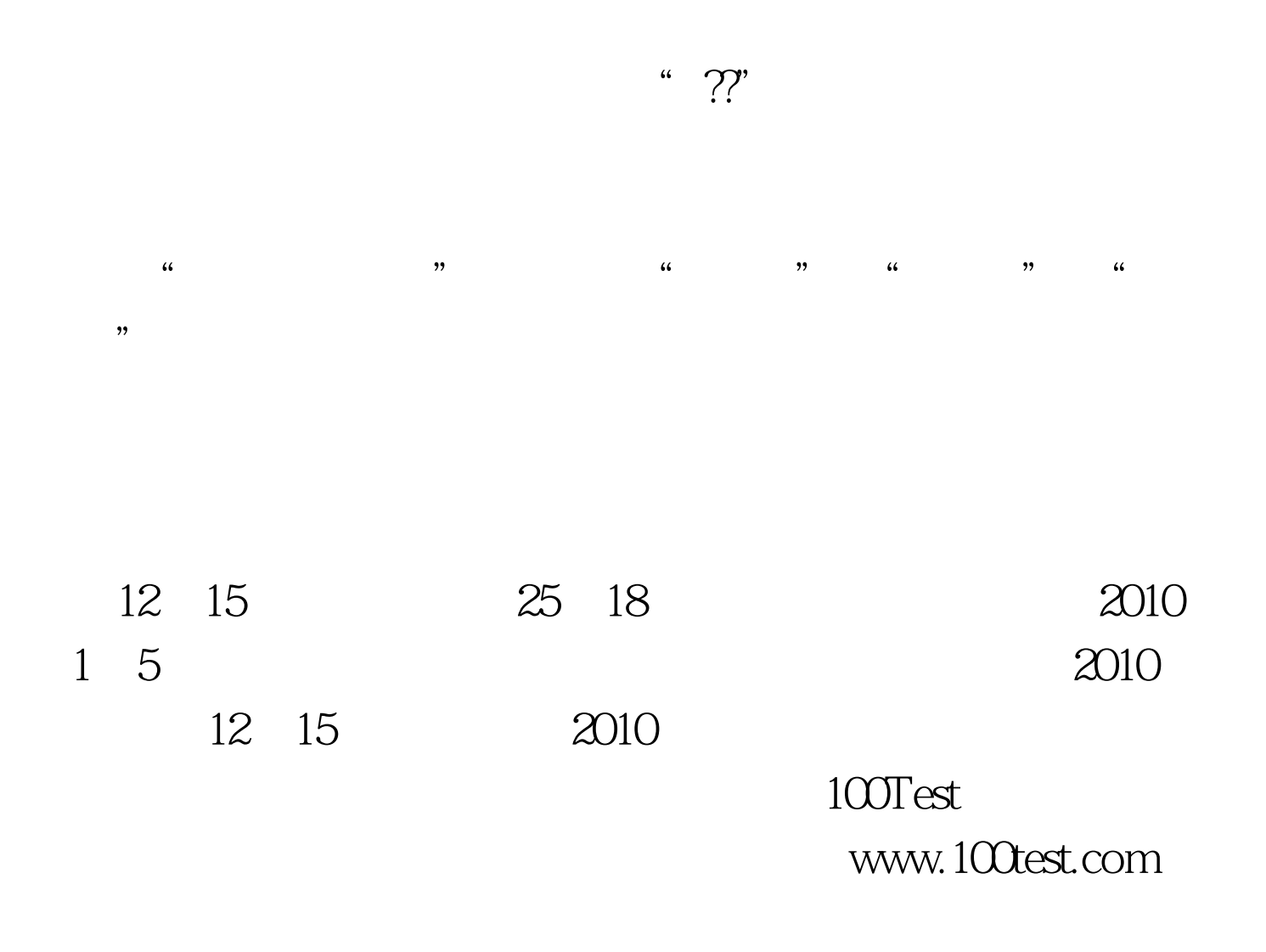